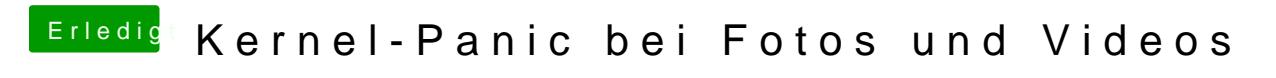

Beitrag von Dr.Stein vom 27. Oktober 2015, 17:49

welche version vom webdriver hast du den?